### Word PDF

# https://www.100test.com/kao\_ti2020/278/2021\_2022\_\_E5\_87\_B8\_E 6\_98\_BE\_E5\_85\_A8\_E8\_c97\_278601.htm Photoshop

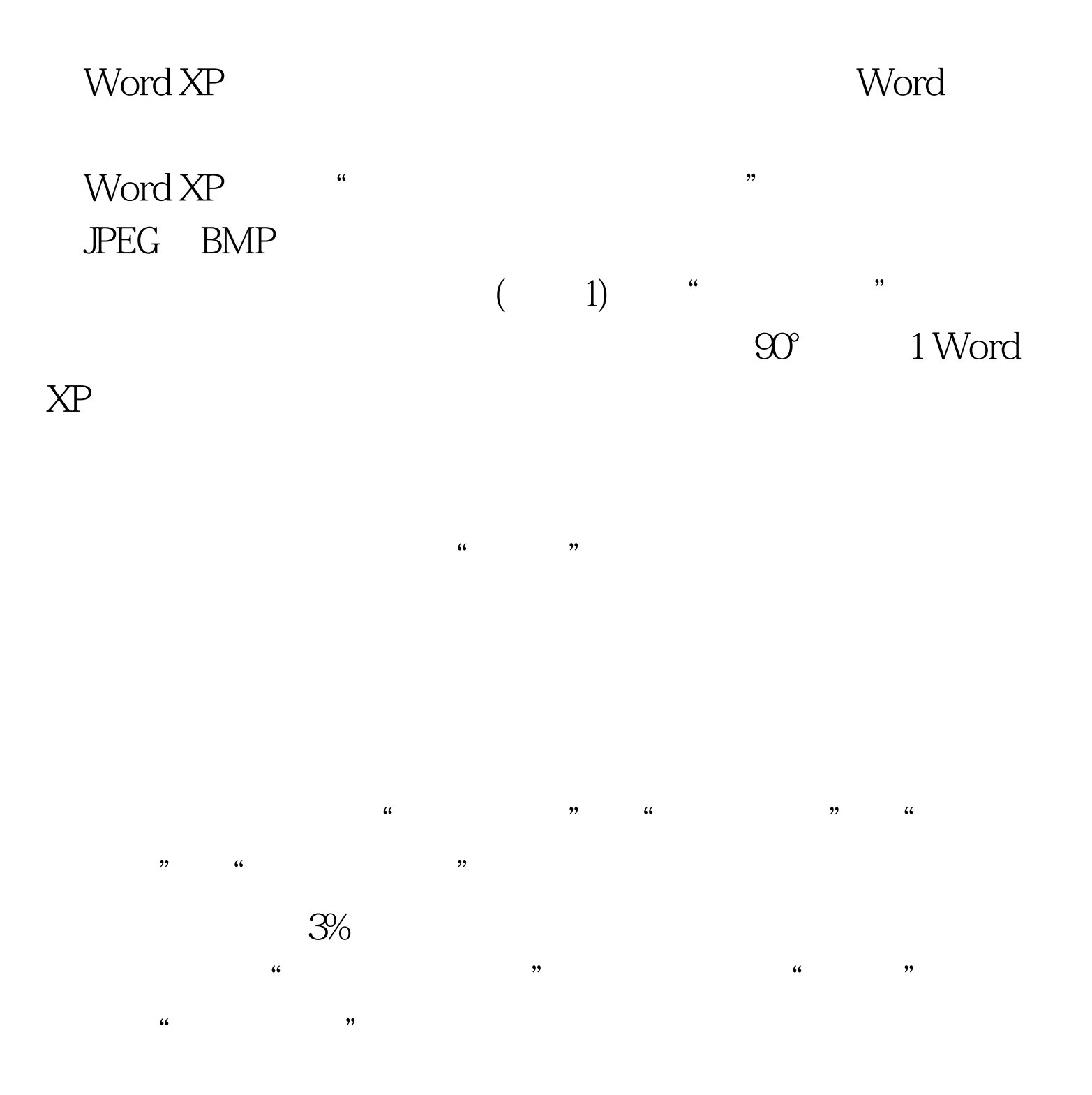

 $\alpha$  , and  $\beta$  , and  $\beta$  , and

## word experiment and the set of  $\mathcal{N}$  or  $\mathcal{N}$  and  $\mathcal{N}$  and  $\mathcal{N}$  and  $\mathcal{N}$

 $\frac{1}{\sqrt{2}}$  , and  $\frac{1}{\sqrt{2}}$  , and  $\frac{1}{\sqrt{2}}$  , and  $\frac{1}{\sqrt{2}}$  , and  $\frac{1}{\sqrt{2}}$  , and  $\frac{1}{\sqrt{2}}$  , and  $\frac{1}{\sqrt{2}}$  , and  $\frac{1}{\sqrt{2}}$  , and  $\frac{1}{\sqrt{2}}$  , and  $\frac{1}{\sqrt{2}}$  , and  $\frac{1}{\sqrt{2}}$  , and  $\frac{1}{\sqrt{2}}$  $\frac{1}{\sqrt{2\pi}}$ ,  $\frac{1}{\sqrt{2\pi}}$  ,  $\frac{1}{\sqrt{2\pi}}$  $\frac{1}{2}$ , and  $\frac{1}{2}$ , and  $\frac{1}{2}$ , and  $\frac{1}{2}$ , and  $\frac{1}{2}$ , and  $\frac{1}{2}$ , and  $\frac{1}{2}$ , and  $\frac{1}{2}$ , and  $\frac{1}{2}$ , and  $\frac{1}{2}$ , and  $\frac{1}{2}$ , and  $\frac{1}{2}$ , and  $\frac{1}{2}$ , and  $\frac{1}{2}$ , and  $\frac{1}{2}$ ,  $\frac{1}{2}$  (i) and  $\frac{1}{2}$  (i) and  $\frac{1}{2}$  (i) and  $\frac{1}{2}$  (i) and  $\frac{1}{2}$  (iii) and  $\frac{1}{2}$  (iii) and  $\frac{1}{2}$  (iii) and  $\frac{1}{2}$  (iii) and  $\frac{1}{2}$  (iii) and  $\frac{1}{2}$  (iii) and  $\frac{1}{2}$  (iii) and  $\frac{1}{2}$ 

 $\mathcal{L}$  $\epsilon$  $\frac{1}{\sqrt{2\pi}}$  $\hbox{``}$  Shift"

 $\frac{u}{2}$  , which is the set of  $\frac{2}{2}$  $\mathcal{R}$ 文件→另存为",将其命名为"留影",保存格式选择为

 $\lq\lq$  , htm" image001.jpg image002.jpg 想要得到的完成照片! 图2将文字与图片合二为一 好了,就

"Web " . Files" https://www.image001.jpg/image002.jpg

## Photoshop Word

Photoshop Word

 $100Test$ 

### www.100test.com